## Demande de diplôme 2023 Diplôme de l'ICH - Évaluateur immobilier

cna n L'institut de droit et d'économie

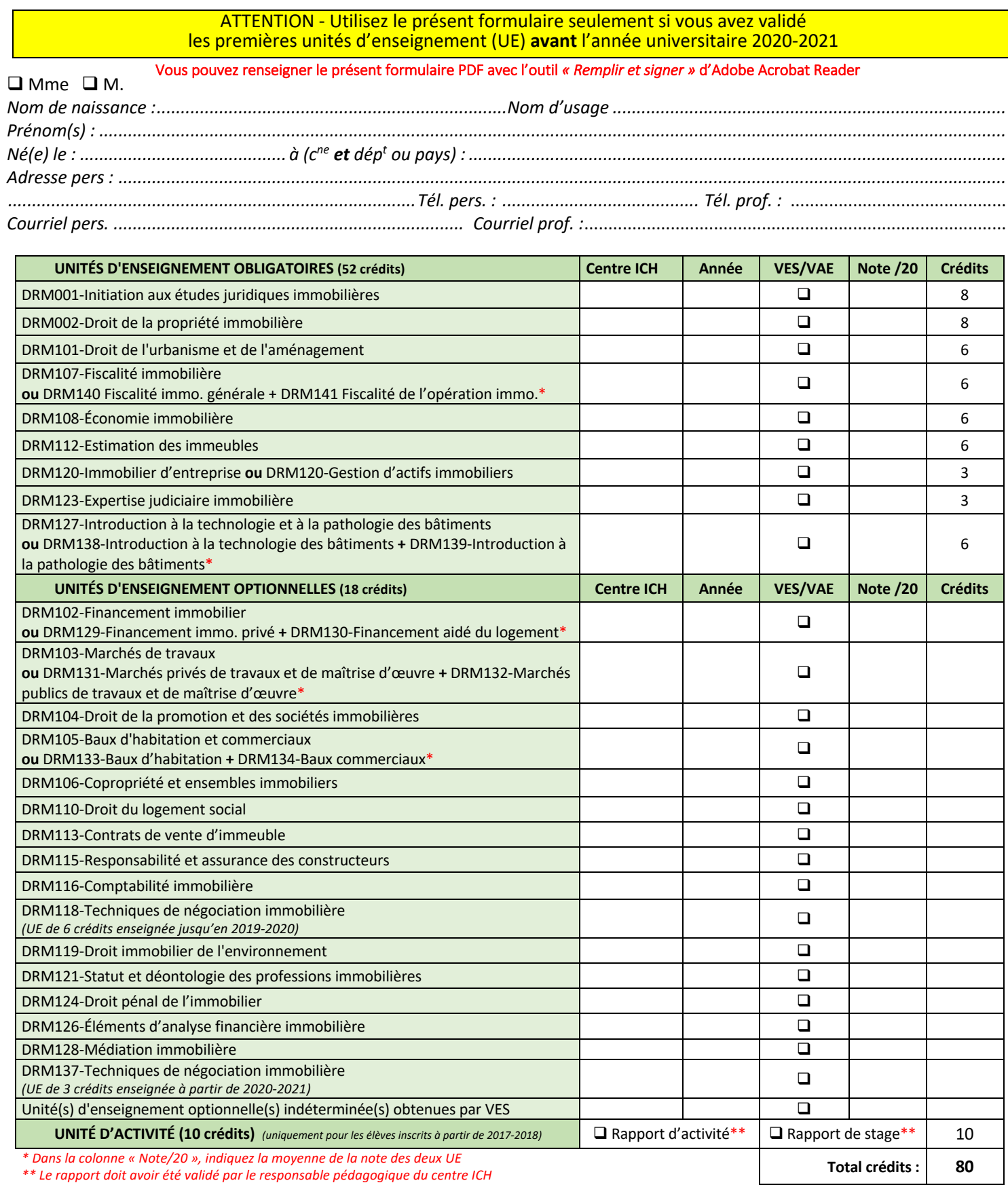

Validation de la demande par le directeur du centre régional du Cnam (date, signature, cachet)

Signature de l'élève